# **INFORMAÇÕES AO USUÁRIO E CONTEÚDO DO SISTEMA DE INFORMAÇÃO GEOGRÁFICA (SIG)**

Ao utilizar este DVD-ROM pela primeira vez, o *software* **Adobe Reader ®** e o **ARCEXIBE 8.1** serão instalados automaticamente.

## **TÓPICOS ABORDADOS:**

- **1. SISTEMA MÍNIMO NECESSÁRIO**
- **2. O TERMO GEODIVERSIDADE E OS DOMÍNIOS/UNIDADES GEOLÓGICO-AMBIENTAIS**
- **3. ORIGEM DOS DADOS E ORGANIZAÇÃO EM SISTEMA DE INFORMAÇÃO GEOGRÁFICA (SIG)** 
	- **3.1 SISTEMA DE PROJEÇÃO E FORMATO DOS DADOS**
	- **3.2 BASES UTILIZADAS**
	- **3.3 TEMAS E FONTE DAS INFORMAÇÕES**
	- **3.4 DESCRIÇÃO DOS CAMPOS DA TABELA DE ATRIBUTOS E BIBLIOTECA DE DADOS DOS TEMAS** 
		- **3.4.1 Registro Fotográfico (Acervo Fotográfico de Aspectos Gerais e Caracterização das Unidades Geológico-Ambientais)**
		- **3.4.2 Pontos Geoturísticos**
		- **3.4.3 Cavernas Cadastradas na Base de Dados Geoespacializados de Cavidades Naturais Subterrâneas do Centro Nacional de Estudo, Proteção e Manejo de Cavernas (CECAV)**
		- **3.4.4 Riscos Geológicos (Processos e Suscetibilidades)**
		- **3.4.5 Unidades Geológico-Ambientais (Geodiversidade)**
- **4 VISUALIZAÇÃO DOS DADOS ARCEXIBE 8.1**
- **5 IMPRESSÃO DO MAPA**
- **6 DIREITOS AUTORAIS**
- **7 SERVIÇO DE ATENDIMENTO AO USUÁRIO (SEUS) DA CPRM/SGB**
- **8 REFERÊNCIAS**

## **1. SISTEMA MÍNIMO NECESSÁRIO**

PC compatível; Celeron<sup>®</sup> 700 MHz; 128 MB de RAM. O sistema roda em aplicativo gerenciador tecnologia ESRI® (Environmental Sciences Research Institute) em Windows 2.000, NT, XP ou Vista.

#### **2. O TERMO GEODIVERSIDADE E OS DOMÍNIOS/UNIDADES GEOLÓGICO-AMBIENTAIS**

Geodiversidade é o estudo da natureza abiótica (meio físico) constituída por uma variedade de ambientes, composições, fenômenos e processos geológicos que dão origem às paisagens, rochas, minerais, águas, fósseis, solos, clima e outros depósitos superficiais que propiciam o desenvolvimento da vida na Terra, tendo como valores intrínsecos a cultura, o estético, o econômico, o científico, o educativo e o turístico (CPRM, 2006a).

O termo **geodiversidade** utilizado pela CPRM/SGB contempla a definição dos Domínios e Unidades Geológico-Ambientais e seus compartimentos de relevo que constituem as unidades de análise. Cada unidade foi caracterizada a partir da descrição dos parâmetros relacionados a tectônica de dobramento e fraturamento; aspectos texturais, como isotropia e anisotropia; resistência ao intemperismo físico e químico; grau de coerência; textura do manto de alteração; característica lito-hidroestratigráfica (porosidade e tipo de aquífero), além da caracterização quanto ao padrão de relevo (tipo de forma, intervalos de amplitude topográfica e declividade).

# **3. ORIGEM DOS DADOS E ORGANIZAÇÃO EM SISTEMA DE INFORMAÇÃO GEOGRÁFICA (SIG)**

#### **3.1. SISTEMA DE PROJEÇÃO E FORMATO DOS DADOS**

Os arquivos constituintes do SIG encontram-se em formato vetorial e *raster*, compatíveis com a escala 1:1.000.000.

Os dados utilizados na elaboração do SIG e mapa impresso estão representados no Sistema de Projeções de Coordenadas Geográficas e em Policônica, respectivamente, tendo ambos referência geodésica do Elipsoide União Geodésica e Geofísica Internacional (UGGI67), como *datum* planimétrico o World Geodetic System 1984 (WGS84), com latitude de origem 0º e longitude de origem 41° W de Greenwich.

Os arquivos digitais foram submetidos a procedimentos de correção topológica, generalização, apresentando-os através do Programa ArcExibe 8.1 (visualizador da CPRM/SGB, de livre distribuição e disponível neste DVD-ROM), a partir das tabelas tipo dbf, do GeoBank – sistema de banco de dados geológico corporativo da CPRM/SGB (http://geobank.sa.cprm.gov.br).

#### **3.2. BASES UTILIZADAS**

A base cartográfica digital foi obtida a partir de simplificações, adaptações e modificações na hidrografia e sistema viário da Base Cartográfica Integrada Digital do Brasil ao Milionésimo do IBGE (2010).

#### **3.3. TEMAS E FONTE DAS INFORMAÇÕES**

O Mapa Geodiversidade do Estado do Espírito Santo foi gerado a partir dos SIGs Geologia e Recursos Minerais do Mapa Geológico do Estado do Espírito Santo (CPRM, 2004), escala 1:1.000.000, do Mapa Geodiversidade do Brasil (CPRM, 2006b), escala 1:2.500.000 e de informações agregadas obtidas por meio de trabalho de campo, consulta bibliográfica e dados de instituições públicas e de pesquisa.

Os temas que compõem o SIG e que deram origem ao mapa, bem como suas respectivas fontes, são os seguintes:

**Altimetria –** Pontos Cotados e Curvas de Nível: IBGE, 2010.

 **Áreas Restritivas** – Área de Proteção Ambiental, Área de Parque, Área de proteção Permanente, Estação Ecológica e Biológica, Reserva Biológica, Reserva Ecológica, Reserva Florestal e RPPN: Dados cedidos em 2010 pelo GEOBASE (Sistema Integrado de Bases Geoespaciais do Estado do Espirito Santo). - Corredores Ecológicos, Monumento Natural e Terras Indígenas: Dados cedidos em 2010 pelo IEMA (Instituto Estadual de Meio Ambiente) - Área de Dunas, Brejo, Flora e Terrenos Sujeitos a Inundação : IBGE, dados 2010.

 **Atrativos Geoturísticos** – Cavernas: Base de Dados Geoespacializados de Cavidades Naturais Subterrâneas do Centro Nacional de Estudo, Proteção e Manejo de Cavernas (CECAV). Disponível em: <http://www.icmbio.gov.br/cecav>. Acesso em março 2010 – Pontos Geoturísticos com Fotos (gerados por este projeto), contem fotos retiradas de alguns sites - Rotas Geoturísticas: Arquivo shape gerado a partir das informações do Portal do Governo do Estado do Espírito Santo - http://www.es.gov.br/site/turismo/rotadocaparao.aspx (Acesso em 2010).

 **Dados do Mar** – Isobatas, Isocronas, Isolinhas de topo, Mar territorial, Águas jurisdicionais, Mar Espírito Santo: Geologia da Plataforma Continental Jurídica Brasileira e Áreas Oceânicas Adjacentes, CPRM 2008.

 **Estações Hidrométricas** – Estações Fluviométrica, Pluviométrica, Qualidade da Água, Sedimentométrica e Telemétrica: ANA – agencia Nacional de Águas, situação em 2010.

 **Estrutura** – Dados de Estruturas: GIS Brasil, CPRM 2004 e Dados de Estruturas do Oceano: Geologia da Plataforma Continental Jurídica Brasileira e Áreas Oceânicas adjacentes, CPRM 2008.

 **Geodiversidade -** Unidades Geológico-ambientais – Elaborado a partir do agrupamento das unidades geológicas do SIG Geologia e Recursos Minerais do Estado do Espírito Santo, 1:1.000.000: CPRM (2004).

 **Hidrogeologia** – Poços SIAGAS e Poços SIAGAS com Vazão: Poços cadastrados no Sistema de Informações de Águas Subterrâneas (SIAGAS) da CPRM/SGB, situação em 2010 – Domínios e Sub-domínios Hidrogeológicos: Mapa de Domínios e Subdomínios Hidrogeológicos do Brasil - 1:2.500.000 - CPRM, 2007 – Produtividade Hidrogeológica e Produtividade Hidrogeológica Alta: Gerados a partir do Mapa Hidrogeológico do Brasil em ambiente SIG - Folhas: Rio Doce e Vitória, CPRM 2010.

 **Hidrografia** – Drenagem Unifila e Bifilar e Ilhas Fluviais: Base cartográfica digital obtida a partir de simplificações, adaptações e modificações na hidrografia e sistema viário da Base Cartográfica Integrada Digital do Brasil ao Milionésimo do IBGE (disponível em: <http://www.ibge.gov.br>); acesso em 2010 – Bacias Hidrográficas: Instituto Estadual do Meio Ambiente (IEMA) – Ottobacias N4, N5 e N6: subdivisões de bacias disponibilizadas pelo GEOBASES/IEMA, 2010 – Drenagem Unifilar Canalizada: GEOBASES, 2010.

 **Imagens** – Mosaico GEOCOVER (2000), Modelo Digital de Elevação (SRTM) e Relevo Sombreado (resolução de 90 m) com iluminação artificial, declinação de 315º e elevação de 45º (processada no *software* ENVI).

 **Infraestrutura** – Porto e Aeroporto: Mapa Geodiversidade do Brasil (CPRM, 2006) – Linhas de Transmissão: ONS - Operador Nacional do Sistema Elétrico (SIN - SINDAT, 2006).

**Limites Administrativos** – Limite Estadual e Municípios: IBGE, 2010.

 **Planimetria** – Cidades, Capital, Vila, Povoado, Outras Localidades e Outras Estradas: IBGE, 2010 – Mancha Urbana: GEOBASES/IBGE, disponibilizado em 2010 – Rodovias Pavimentadas, Não Pavimentadas e Em Pavimentação: SIGEL/ANEEL - Vias Urbanas e Ferrovias: IEMA, disponibilizado em 2010.

 **Pontos de Campo** – Pontos com acervo fotográfico de aspectos gerais e caracterização das unidades geológico-ambientais: Elaborado pelo projeto.

 **Processos Costeiros –** Erosão Marinha: Atlas de Riscos do Estado do Espírito Santo (ARES) – Caracterização da Costa: Universidade Federal do Espírito Santo (UFES).

 **Recursos Minerais -** Províncias Minerais, Distrito de RMI Industriais, Distritos Energéticos, Distrito de Águas, Recursos Minerais, Ocorrência de Rochas Ornamentais, Títulos Minerários, RMI Industriais de Área Oceânica, e Aglomerados: Áreas de Relevante Interesse Mineral no Brasil (ARIM), CPRM – 2010 – Afloramento Rochoso, Pedreira e Mineroduto: GEOBASES/IBGE, dados 2010 – Títulos Minerários do Mar, Recursos Minerais do Mar, Campos de Produção e Blocos Exploratórios: Geologia da Plataforma Continental Jurídica Brasileira e Áreas Oceânicas Adjacentes, CPRM, 2008 – ARIM ( Áreas de relevante Interesse Mineral): Ministério de Minas e Energia, 2008.

 **Riscos Geológicos -** Eventos (Cadastro de Movimento de Massa do tipo Escorregamento): Atlas de Risco do Estado do Espírito Santo, ARES – Processos de Suscetibilidade e Suscetibilidade do Meio Físico: Elaborado a partir da interpretação das unidades geológico ambientais do SIG do Estado do Espírito Santo, CPRM (2010).

 **Simbologia ESRI -** Pontos Geoturísticos (Pasta Atrativos Geoturísticos), Código das Unidades Geológico-ambientais e Domínios Geoambientais (Pasta Geodiversidade), Dados Estruturais (Pasta Estruturas) e Subdomínios Hidrogeológicos (Pasta Hidrologia): arquivos styles de representação padronizada (dados do Projeto Geodiversidade do Estado do Espírito Santo) – Dados de Estrutural (Pasta Estruturas) e Pontos Geoturísticos (Pasta Atrativos Geoturísticos): arquivos fontes com simbologia de representação padronizada de dados apresentados no Mapa Geodiversidade do Estado do Espírito Santo); – Leia-me : Arquivo .word com informações sobre como proceder para instalar styles e lyrs de forma a permitir visualização dos dados como apresentados no Mapa Geodiversidade do Estado do Espírito Santo).

 **Sistema Energético –** Central de Geração Hidrelétrica, Pequenas Centrais Hidrelétricas, Usinas Hidrelétricas e Usinas Termoelétricas: Sistema de informações Georreferenciadas do Setor Elétrico / SIGEL – ANEEL (disponível em: <http://sigel.aneel.gov.br/brasil/viwer.htm>) acesso em maio de 2009 – Bioenergia: União dos Produtores de Bioenergia (disponível em:

www.udop.com.br) acesso em: maio de 2009 – Subestações de Energia: Operador Nacional do Sistema Elétrico - ONS (SIN – SINDAT, 2006).

 **Solos –** Uso do Solo: GEOBASES/ARACRUZ Celulose – Solos: Mapa de Solos do Brasil, EMBRAPA (Escala 1:5.000.000, 1981).

 **Territórios da Cidadania** – Municípios Afetados pelo Processo de Desertificação: Arquivo gerado a partir de dados disponibilizados pelo IEMA, 2010 – Territórios da Cidadania: Gerado a partir de informações obtidas pelo Portal da Cidadania/Governo Federal 2009 (disponível em: <http://www.territoriosdacidadania.gov.br>); acesso em set. 2009.

**Nota:** Os arquivos *raster* de declividade, Imagens GeoCover e Modelo Digital do Terreno (MDT) foram gerados em formato de 16 *pixel*, incompatível com o ArcExibe 8.1. Porém, esses arquivos estão disponibilizados no Diretório SIG do DVD-ROM para visualização em outros *softwares*, como ArcGis, ENVI etc.

## **3.4 DESCRIÇÃO DOS CAMPOS DA TABELA DE ATRIBUTOS E BIBLIOTECA DE DADOS DOS TEMAS**

# **3.4.1. Registro Fotográfico (Acervo Fotográfico de Aspectos Gerais e Caracterização das Unidades Geológico-Ambientais)**

**PONTO:** número do ponto de campo fotografado, em ordem numérica sequencial.

**LONGITUDE**, **LATITUDE:** coordenadas, em grau decimal, do local fotografado ou do posto do observador, quando o objeto fotografado é distante.

**LOCAL:** nome do local.

**MUNICÍPIO:** nome completo do município.

**UF (Unidade da Federação):** sigla do estado.

**DATA:** data da tomada da fotografia.

**QUANTIDADE:** número de fotografias tiradas no **PONTO**.

**FOTO:** número que relaciona a fotografia à tabela e tem o mesmo número do **PONTO**. Pode vir seguido de outro número, em ordem sequencial, quando há mais de uma fotografia no **PONTO**. Esse campo permite ver as imagens no ArcExibe.

**DESCR\_FO\_1**; **DESCR\_FO\_2**; **DES-CR\_FO\_3** (Descrição da fotografia): relato sucinto do que foi fotografado. São três campos que se complementam.

**DESCR\_OU\_1**; **DESCR\_OU\_2**; **DESCR\_OU\_3** (Outras descrições): informações sobre o local, mas que não são pertinentes ao registro fotográfico. São três campos que se complementam.

**CHAV\_FO:** palavras-chaves da descrição das fotografias. São indexadores para fazer a pesquisa por tema.

**CHAV\_OU:** palavras-chaves das outras descrições. Têm o mesmo propósito do caso anterior.

## **Indexadores utilizados:**

- Atrativos turísticos
- Clima
- Geologia
- Hidrologia
- Problemas ambientais
- Recursos minerais
- Relevo
- Solo
- Unidade de conservação ambiental
- Uso do solo
- Vegetação

**GEO\_REL:** Código da unidade geológico-ambiental + código do relevo. É o campo indexador que liga a tabela aos polígonos do mapa geodiversidade e ao banco de dados.

**OBSERVAÇÃO:** Outras informações.

### **3.4.2. Pontos Geoturísticos**

**PONTO:** número do ponto de cadastro do atrativo geoturístico, em ordem sequencial.

**LONGITUDE, LATITUDE:** coordenada, em grau decimal, do local do atrativo ou do posto do observador, quando o objeto fotografado é distante.

**NOME:** nome do atrativo.

**MUNICÍPIO:** nome completo do município.

**UF (Unidade da Federação**)**:** sigla do estado.

**DATA:** dia/mês/ano

**TIPO:** classificação do atrativo geoturístico em:

- Arquipélago
- Corredeira
- Piscinas naturais
- Cachoeira
- **•** Beleza cênica
- Formas erosivas
- Sumidouro
- Registro paleontológico
- Registro arqueológico
- Potencial sítio geológico, geomineiro, geomorfológico e espeleológico.

**QUANTIDADE:** números de fotos tiradas por ponto

**FOTO:** número que relaciona a fotografia à tabela e tem o mesmo número do **PONTO**. Pode vir seguido de outro número, em ordem sequencial, quando há mais de uma fotografia no **PONTO**. Esse é o campo que permite ver as imagens no ArcExibe.

**DESCR\_1; DESCR\_2; DESCR\_3:** descrição sucinta do atrativo geoturístico. São três campos que se complementam.

# **3.4.3. Cavernas Cadastradas na Base de Dados Geoespacializados de Cavidades Naturais Subterrâneas do CECAV**

**ESTADO:** sigla do estado.

**CNC\_SBE:** código de identificação da base do CECAV.

**CODEX:** código de identificação da base do CECAV.

**NOME:** nome da caverna.

**LOCALIDADE:** nome do local onde se situa a caverna.

**LITOLOGIA:** nome da rocha onde se desenvolve a caverna.

**LAT\_DD, LONG\_DD:** Latitude e longitude, em grau decimal, do local da caverna.

**MUNICIPIO:** nome completo do município

**FOTO:** tem o mesmo nome do campo **NOME**. Pode vir acrescido de um número, em ordem sequencial, se houver mais de uma fotografia. Esse é o campo que permite ver as imagens no ArcExibe.

**FONTE:** citação bibliográfica.

# **3.4.4. Riscos Geológicos (Processos e Suscetibilidades)**

**PONTO:** número do ponto de campo onde foi registrada a ocorrência de processos geológicos.

**LONGITUDE**, **LATITUDE:** coordenadas, em grau decimal, do local fotografado ou do posto do observador, quando o objeto fotografado é distante.

**MUNICIPIO:** nome completo do município

**UF (Unidade da Federação**)**:** sigla do estado.

**COD\_DOM (Código do Domínio):** domínio geológico-ambiental onde ocorreu o processo.

**PROCESSO:** tipo de processo geológico ocorrido.

**FOTO:** número que relaciona a fotografia à tabela e tem o mesmo número do **PONTO**. Pode vir seguido de outro número, em ordem sequencial, quando há mais de uma fotografia no **PONTO**. Esse é o campo que permite ver as imagens no ArcExibe.

**DESCR\_FO\_1**; **DESCR\_FO\_2**; **DES-CR\_FO\_3** (Descrição da fotografia): relato sucinto do que foi fotografado. São três campos que se complementam.

**DESCR\_OU\_1**; **DESCR\_OU\_2**; **DESCR\_OU\_3** (Outras descrições): informações sobre o local, mas que não são pertinentes ao registro fotográfico. São três campos que se complementam.

### **3.4.5 Unidades Geológico-Ambientais (Geodiversidade)**

**SIGLA\_UNID –** SIGLA DA UNIDADE: identidade única da unidade litoestratigráfica. É o campo de chave primária que liga a tabela aos polígonos do mapa.

**NOME\_UNIDA –** NOME DA UNIDADE: denominação formal ou informal da unidade litoestratigráfica.

**HIERARQUIA:** hierarquia à qual pertence a unidade litoestratigráfica.

**LITOTIPO1:** litotipos que representam mais de 10% da unidade litoestratigráfica, ou com representatividade não determinada.

**LITOTIPO2:** litotipos que representam menos que 10% da unidade litoestratigráfica.

**CLASSE\_ROC –** CLASSE DA ROCHA: classe dos litotipos que representam mais de 10% da unidade litoestratigráfica, ou com representatividade não determinada.

**COD\_DOM –** CÓDIGO DO DOMÍNIO GEOLÓGICO-AMBIENTAL: sigla dos domínios geológico-ambientais.

**DOMINIO –** DESCRIÇÃO DO DOMÍNIO GEOLÓGICO-AMBIENTAL: reclassificação da geologia pelos grandes domínios geológicos.

**COD\_UNIGEO –** CÓDIGO DA UNIDADE GEOLÓGICO-AMBIENTAL: sigla da unidade geológico-ambiental.

**UNIGEO –** DESCRIÇÃO DA UNIDADE GEOLÓGICO-AMBIENTAL: as unidades geológicoambientais foram agrupadas com características semelhantes do ponto de vista da resposta ambiental, a partir da subdivisão dos domínios geológico-ambientais.

**DEF\_TEC:** DEFORMAÇÃO TECTÔNICA/DOBRAMENTOS

#### **Biblioteca**

Ausente Não dobrada Pouco a moderadamente dobrada Intensamente dobrada

**CIS\_FRAT:** TECTÔNICA FRATURAMENTO (Juntas e Falhas)/CISALHAMENTO

#### **Biblioteca**

Não fraturada Pouco a moderadamente fraturada Intensamente fraturada

Zonas de cisalhamento

### **TIPO\_DEF -** TIPO DE DEFORMAÇÃO

#### **Biblioteca**

Não se aplica Deformação rúptil Deformação dúctil/rúptil Deformação rúptil/dúctil Deformação dúctil

**COMP\_REOL** - CARACTERÍSTICAS REOLÓGICAS (Comportamento frente aos esforços mecânicos)

#### **Biblioteca**

Isotrópico – Caso dos Granitos com granulação e textura homogênea Anisótropico **–** Caso das Unidades formadas por diversas litologias e/ou deformações heterogêneas.

**ASPECTO:** ASPECTOS TEXTURAIS E ESTRUTURAIS

#### **Biblioteca**

Isotrópica Anisotrópica indefinida Anisotrópica Estratificada Anisotrópica Estratificada/Biogênica Anisotrópica Maciça/Vesicular Anisotrópica Maciça/Acamadada Anisotrópica Maciça/Laminada Anisotrópica Acamadada Anisotrópica Acamadada/Filitosa Anisotrópica Acamadada/Xistosa Anisotrópica Xistosa/Maciça Anisotrópica Filitosa/Xistosa Anisotrópica Acamadamento magmático Anisotrópica Gnáissica Anisotrópica Bandada Anisotrópica Concrecional Anisotrópica Concrecional/Nodular Anisotrópica Biogênica Anisotrópica com estruturas de dissolução Anisotrópica com estruturas de colapso

**INTEMP\_F –** RESISTÊNCIA AO INTEMPERISMO FÍSICO: dedução feita a partir da análise da composição mineral principal da rocha ou das rochas que sustentam a unidade geológica.

#### **Biblioteca**

 Para um tipo de litologia que sustenta a unidade geológica ou complexos plutônicos de várias litologias:

Baixa Moderada a alta • Se forem várias litologias:

Baixa a moderada na vertical Baixa a alta na vertical Baixa a alta na horizontal e na vertical

**INTEMP\_Q –** RESISTÊNCIA AO INTEMPERISMO QUÍMICO: dedução feita a partir da análise da composição mineral principal da rocha ou das rochas que sustentam a unidade geológica.

#### **Biblioteca**

Para um tipo de litologia que sustenta a unidade geológica ou complexos plutônicos de

várias litologias.

Baixa Moderada a alta Não se aplica

• Se forem várias litologias:

Baixa a moderada na vertical Baixa a alta na vertical Baixa a alta na horizontal e na vertical

#### **GR\_COER:** GRAU DE COERÊNCIA

Resistência ao corte e à penetração, baseado na tabela de resistência à compressão uniaxial e

classes de alteração (VAZ, 1996).

#### **Biblioteca**

 Para um tipo de litologia que sustenta a unidade geológica ou complexos plutônicos de várias litologias:

Muito brandas Brandas

Médias **Duras** Muito brandas a duras

• Se forem vários litotipos:

Variável na horizontal Variável na vertical Variável na horizontal e vertical Não se aplica

**TEXTURA –** CARACTERÍSTICAS DO MANTO DE ALTERAÇÃO (solo residual): dedução feita

a partir da análise da composição mineral principal das rochas.

#### **Biblioteca**

Predominantemente arenoso Predominantemente argiloso Predominantemente argilo-siltoso Predominantemente argilo-síltico-arenoso Variável de arenoso a argilo-siltoso

Predominantemente siltoso Não se aplica

**PORO\_PRI –** POROSIDADE PRIMÁRIA: relacionada ao volume de vazios sobre o volume total

da rocha (baseado na Tabela de Porosidade Total dos Diversos Materiais Rochosos – vide

Capítulo 12).

#### **Biblioteca**

Para um tipo de litologia que sustenta a unidade geológica:

Baixa – (0 a 15%) Moderada – (15 a 30%) Alta  $-$  >30%

Para várias litologias que sustentam a unidade geológica:

Variável (0 a >30%)

**LITO\_HIDRO:** Característica da unidade lito-hidrogeológica

#### **Biblioteca**

**Granular** Fissural Granular/fissural Cárstico Não se aplica

**COD\_REL** – CÓDIGO DOS COMPARTIMENTOS DE RELEVO: sigla para a divisão dos macrocompartimentos de relevo.

**RELEVO** – MACROCOMPARTIMENTO DE RELEVO: descrição dos macrocompartimentos de relevo.

**DECLIVIDAD** – DECLIVIDADE: intervalo de declividades dos compartimentos de relevo.

**AMPL\_TOPO** – AMPLITUDE: amplitudes topográficas.

**GEO\_REL** – CÓDIGO DA UNIDADE GEOLÓGICO-AMBIENTAL + CÓDIGO DO RELEVO: sigla da nova unidade geológico-ambiental, fruto da composição da unidade geológica com o relevo. É o campo indexador que liga a tabela aos polígonos do mapa e ao banco de dados. É formada pelo campo COD\_UNIGEO + COD\_REL.

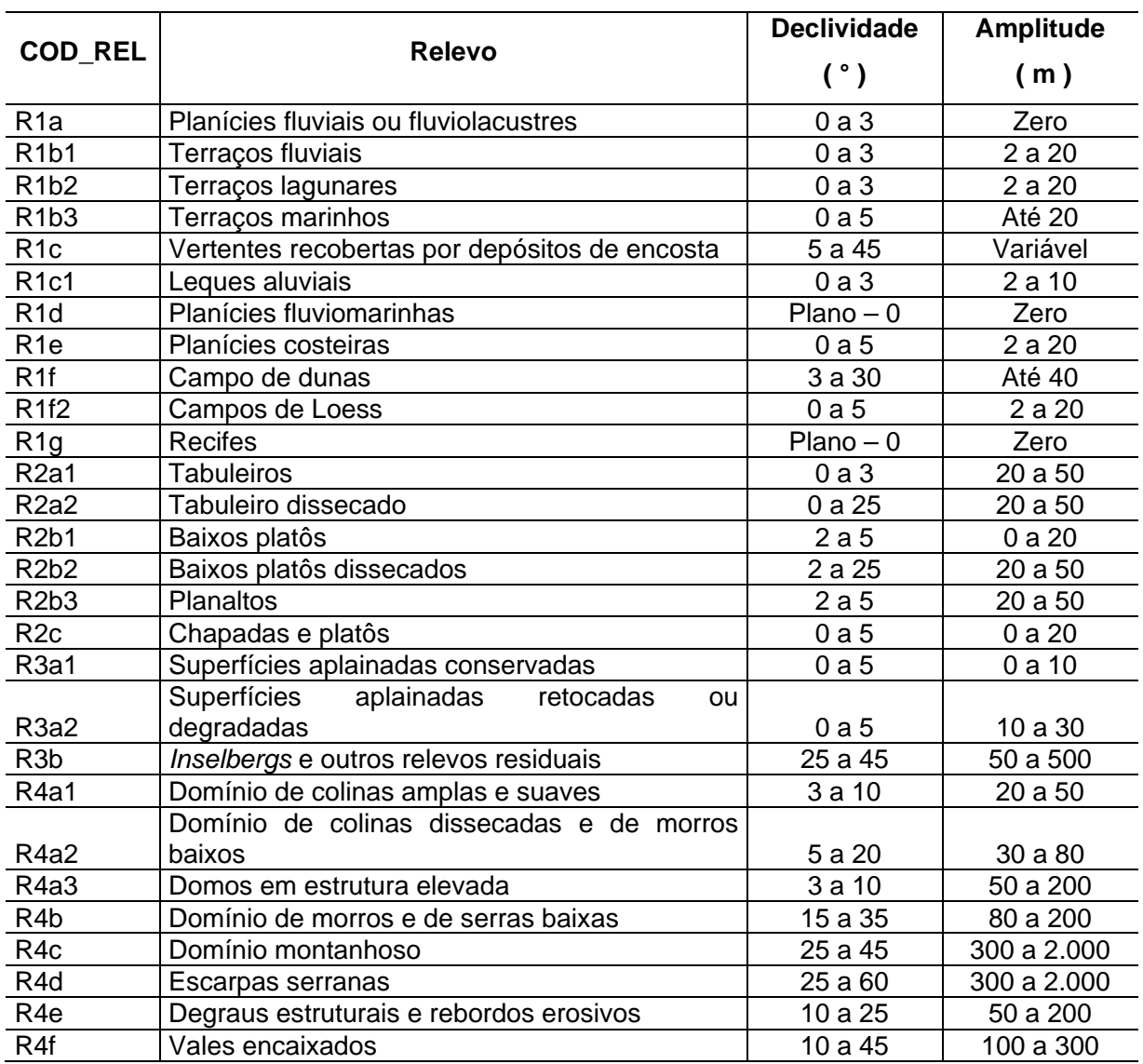

#### **Biblioteca** do COD\_REL, RELEVO, DECLIVIDADE e AMPLITUDE.

## **4. VISUALIZAÇÃO DOS DADOS – ARCEXIBE 8.1**

Objetivando permitir ao usuário do presente projeto a realização de algumas tarefas de geoprocessamento, manipulação dos arquivos e pesquisas, de forma gratuita, sem necessidade de outro *software* ou bibliotecas adicionais, a CPRM/SGB criou o programa ArcExibe.

O programa ArcExibe é um conjunto de rotinas desenvolvidas em *object* Pascal, compiladas em ambiente Delphi®, utiliza bibliotecas de livre distribuição Map Objects LT ESRI® e funções do programa Exibe do Sistema Geoexp.

O ambiente é amigável, fácil e bastante portátil. Através dele, o usuário pode ler e exibir arquivos *shapefile (*formato ESRI® - ArcGis), assim como imagens georreferenciadas tif, bmp,

MrSID e jpg. O programa oferece uma ferramenta de ajuda localizada na barra de menu para auxiliar o usuário no manuseio do programa.

É possível visualizar e pesquisar as informações temáticas geradas pelo projeto no próprio DVD-ROM ou ainda transferir o conteúdo do SIG, presente no DVD-ROM, para o disco interno do computador e criar projetos de interesse específico, inclusive com a possibilidade de adição de novos temas.

#### **5. IMPRESSÃO DO MAPA**

O arquivo para impressão do Mapa Geodiversidade do Estado do Espírito Santo encontra-se na pasta denominada Arquivo para impressão, no formato \*.pdf.

Foi gerado um arquivo em pdf. com dimensões de 90 cm de altura x 153 cm de comprimento.

Para imprimir o mapa no formato PDF, faz-se necessário configurar o tamanho da folha da plotadora para as dimensões retromencionadas.

#### **6. DIREITOS AUTORAIS**

Todos os direitos autorais pertencem à Companhia de Pesquisa de Recursos Minerais/Serviço Geológico do Brasil (CPRM/SGB) e aos autores desta obra. Conquanto os dados digitais advenham de procedimentos adotados internacionalmente, a CPRM/SGB não se responsabiliza pelos efeitos da má utilização mecânica ou de manuseio dos dados pelo usuário. Em síntese, a Companhia de Pesquisa de Recursos Minerais/Serviço Geológico do Brasil (CPRM/SGB) não se responsabiliza por qualquer perda ou dano que a utilização deste DVD-ROM possa causar.

#### **7. SERVIÇO DE ATENDIMENTO AO USUÁRIO (SEUS) DA CPRM/SGB**

Para solicitações, dúvidas e esclarecimentos, utilizar o Serviço de Atendimento ao Usuário (SEUS) ou contatar o responsável técnico do projeto.

#### **Endereço para contato**

Avenida Pasteur, 404 – Urca – Rio de Janeiro – RJ – CEP: 22290-240 Telefone: (21) 2295-5997 – Fax: (21) 2295-5897 seus@cprm.gov.br http://www.cprm.gov.br

**Coordenador nacional:** Cassio Roberto da Silva e-mail: cassio.silva@cprm.gov.br

### **8. REFERÊNCIAS**

CPRM. **Mapa geodiversidade do Brasil**: influência da geologia dos grandes geossistemas no uso e ocupação dos terrenos. Brasília: CPRM, 2006a.

CPRM. **Mapa geodiversidade do Brasil**. Escala 1:2.500.000. Legenda expandida. Brasília: CPRM, 2006b. 68 p. CD-ROM.

CPRM. **Mapa geológico do estado do Espírito Santo**. Escala 1:1.000.000. Dados organizados em Sistema de Informações Geográficas: CPRM, 2004.

CPRM . **Geologia da Plataforma Continental Jurídica Brasileira e Áreas Oceânicas Adjacentes: Dados organizados em Sistema de Informações Geográficas.** Brasília: CPRM, Inclui 1 CD ROM, 2008.

CPRM - SERVIÇO GEOLÓGICO DO BRASIL. **Mapa de Domínios e Subdomínios Hidrogeológicos do Brasil**. Brasília: CPRM, 2007. Inclui CD ROM.

IBGE. **Base Cartográfica Integrada Digital do Brasil ao Milionésimo.** Disponível em FTP://geoftp.ibge.gov.br/mapas/Carta\_Internacional\_ao\_Molionesimo, acesso em jan 2011.